# НАЦИОНАЛЬНЫЙ ИССЛЕДОВАТЕЛЬСКИЙ ТОМСКИЙ ГОСУДАРСТВЕННЫЙ УНИВЕРСИТЕТ (НИ ТГУ)

ИНСТИТУГ экономики и менеджмента

УТВЕРЖДЕНО: Директор ИЭМ Е.В. Нехода

Рабочая программа дисциплины

# Информационные технологии

по направлению подготовки

38.03.01 Экономика

Направленность (профиль) подготовки: «Финансовая экономика»

> Форма обучения Очная

Квалификация Бакалавр

> Год приема 2021

> > СОГЛАСОВАНО: Руководитель ОП Т.Г. Ильина

Председатель УМК В.В. Маковеева

# 1. Цель и планируемые результаты освоения дисциплины

Целью освоения дисциплины является формирование следующих компетенций:

— ОПК-5 — Способность использовать современные информационные технологии и программные средства при решении профессиональных задач.

 $-\text{OIIK-6}$  — Способность понимать принципы работы современных информационных технологий и использовать их для решения задач профессиональной деятельности

Результатами освоения дисциплины являются следующие индикаторы достижения компетенций:

ИОПК-5.1 Знает основы современных информационных технологий.

ИОПК-6.1 Понимает принципы, лежащие B основе работы современных информационных технологий.

ИОПК-6.2 Способен на основе знаний о принципах работы информационных технологий выбирать из множества доступных вариантов наиболее подходящие информационно-технологические решения для задач профессиональной деятельности.

# 2. Задачи освоения дисциплины

— Освоить понятийный аппарат и инструментарий информационных технологий, применяемых в экономике.

— Научиться применять понятийный аппарат и инструментарий информационных технологий при решении практических задач профессиональной деятельности.

# 3. Место дисциплины в структуре образовательной программы

Дисциплина относится к Блоку 1 «Дисциплина (модули)». Дисциплина относится к обязательной части образовательной программы.

# 4. Семестр(ы) освоения и форма(ы) промежуточной аттестации по дисциплине

Первый семестр, зачет Второй семестр, зачет с оценкой

## 5. Входные требования для освоения дисциплины

Для успешного освоения дисциплины требуются компетенции, сформированные B ходе освоения образовательных программ предшествующего уровня образования.

## 6. Язык реализации

Русский

# 7. Объем дисциплины

Общая трудоемкость дисциплины составляет 6 з.е., 216 часов, из которых: -лекции: 48 ч.

-практические занятия: 60 ч.

в том числе практическая подготовка: 0 ч.

Объем самостоятельной работы студента определен учебным планом.

## 8. Содержание дисциплины, структурированное по темам

## Темы лекционного курса

## Раздел 1. Технические средства реализации информационных технологий

## Тема 1.1. Понятия информации и информационной технологии.

Сигналы, данные, информация. Дискретная и непрерывная информация. Средства реализации информационных технологий: алгоритмические, программные и технические.

# Тема 1.2. Основы функционирования ЭВМ. Состав и особенности основных устройств ПЭВМ.

Понятие системного блока и периферии, системная плата, процессор, шины данных, организация внутренней памяти (ОЗУ, ПЗУ, кэш-память, CMOS-память), ячейка, основы функционирования ЭВМ.

#### Тема 1.3. Внешняя память.

Виды внешней памяти, принципы представления информации в дисковой памяти, форматирование, логические и физические диски.

#### Тема 1.4. Единицы измерения количества и объема информации.

Понятие количества информации. Формула Хартли. Количество информации, содержащейся в m-разрядном сообщении. Понятие объема информации, единицы измерения объема информации.

## Тема 1.5. Основные типы ланных.

Системы счисления. Основные типы данных и их представление: целые типы без знака и со знаком, способы представления целых со знаком (методы дополнительного кода и смещения), вещественные типы (форматы с фиксированной и плавающей точкой, вещественные с одинарной и двойной точностью), текстовые типы (строковые, символьные), логический тип (логические данные, выражения, операции). Кодирование графической информации: растровый принцип, понятие разрешения (оригинала, экранного и печатного изображения), растрирование изображения с амплитудной и частотной модуляцией; векторная графика; фрактальная графика; основные форматы представления графических файлов. Кодирование звуковой информации (методы частотной модуляции и таблично-волнового синтеза.

#### Тема 1.6. Основные структуры данных. Файловая структура.

Основные типы структур данных (линейная, табличная, иерархическая). Файлы, каталоги; маршрут, спецификация файла; размещение файлов во внешней памяти, кластеры. Основные принципы хранения информации о размещении кластеров файлов (на основе таблицы размещения файлов FAT и на основе главной таблицы файлов МFT).

#### Тема 1.7. Компьютерные сети.

Назначение и виды компьютерных сетей (локальная, глобальная, интрасеть, виртуальная сеть), основные понятия. Структура глобальных сетей. Назначение и виды сетевого программного обеспечения (понятие логической архитектуры сети, одноранговая архитектура, архитектуры на основе сервера и «клиент-сервер»). Основные топологии локальных сетей (полносвязная, моноканальная, кольцевая, звездообразная) и методы доступа.. Основные особенности сети Internet; уровни адресации компьютеров сети (локальный адрес, IP-адресация, доменная система имен).

## Раздел 2. Программные средства реализации информационных технологий

## Тема 2.1. Алгоритмы.

Определение алгоритма и особенности его описания, формы представления алгоритмов (словесно-формульная и структурная), основные алгоритмические структуры; требования, предъявляемые к алгоритмам.

# Тема 2.2. Виды и основные особенности программного обеспечения ЭВМ.

Краткая характеристика основных классов программных средств (системное программное обеспечение, системы программирования, прикладное программное обеспечение).

# Тема 2.3. Основные особенности системного программного обеспечения.

Назначение и основные функции ОС, структура и особенности основных компонент ОС, режимы управления программами. Назначение программ технического обслуживания (утилиты). Архиваторы; программные вирусы и антивирусные программы; утилиты обслуживания внешней памяти.

# Тема 2.4. Системы и языки программирования.

Назначение и состав систем программирования. Назначение и основные особенности языков программирования, основные особенности языков низкого и высокого уровня. Основные принципы, лежащие в основе различных групп языков программирования высокого уровня: алгоритмический, структурный (понятия программы, подпрограммы и модульное программирование), событийно-ориентированный, объектнофункции, ориентированный (понятия класса. объекта. инкапсуляции. наследования  $\mathbf{u}$ полиморфизма). Особенности специализированных программирования: языков декларативные, языки программирования баз данных, языки разметки, языки программирования для Internet.

# Тема 2.5. Прикладное программное обеспечение.

Назначение, виды прикладного программного обеспечения, их основные особенности.

# Раздел 3. Модели данных для реализации информационных технологий

## Тема 3.1. Основные особенности моделей преставления данных

Отличительные особенности данных и знаний: понятия экстенсиональной и интенсиональной информации; сильно типизированные и слабо типизированные модели информации. Определение базы данных; внешняя, концептуальная и внутренняя модели; этапы разработки базы данных.

# Тема 3.2. Домены и атрибуты

Понятие абстракции, обобщение, агрегация, наследование свойств. Понятия множества и кортежа, требования к их оформлению; понятия домена и атрибута; интенсионал и экстенсионал атрибута; экземпляр, ключи (возможные, составные, первичные, внешние).

## Тема 3.3. Основные способы представления данных

Табличное представление данных (реляционные таблицы и таблицы записей, их использование в моделировании данных); представление данных в виде графа (понятие графа, представление типов и экземпляров объектов и связей).

#### Тема 3.4. Описание связей

Понятия декартова произведения и отношения. Бинарное, тернарное, п-арное отношение. Интенсиональное и экстенсиональное описание отношения. Применение отношения в моделировании данных. Понятие отображения, прямое и обратное отображение, полное и частичное отображение, кардинальные числа; виды связей (взаимно однозначная, функциональная и "многие-ко-многим") и их описание.

#### Тема 3.5. Основные типы моделей представления данных

Реляционная, иерархическая и сетевая модели; их положительные особенности и недостатки; представление интенсионала и экстенсионала этими моделями; распространение ключа.

## Тема 3.6. Ограничения целостности

Внутренние, явные и подразумеваемые ограничения; ограничения, задаваемые на отображениях.

## Темы практических занятий

#### Раздел 1. Разработка текстовых документов с помощью Microsoft Word

## Тема 1.1. Основные понятия.

Основные особенности, запуск, структура окна, панель быстрого доступа, лента, контекстное меню, абзац.

#### Тема 1.2. Управление документом.

Основные режимы, главное меню, управление лентами, настройка панели быстрого доступа, ввод документа, загрузка и сохранение файлов, экспорт и импорт файлов; подготовка документа к печати

#### Тема 1.3. Основные операции с фрагментами.

Выделение (мышью и клавиатурой), удаление, перемещение и копирование (Мышью и с помощью универсального буфера обмена) фрагментов; установка шрифта; форматирование; обрамление и "заливка"; поиск и исправление ошибок; стиль оформления.

#### Тема 1.4. Создание таблиц и рисунков.

Вставка таблицы; вставка, удаление и изменение размеров строк, столбцов и ячеек; оформление таблицы; объединение и разбиение ячеек; использование инструментальных панелей работы с таблицей и рисунком; способы рисования и работы с готовыми рисунками.

#### Раздел 2. Финансово-экономические расчеты с помощью Microsoft Excel

#### Тема 2.1. Основные сведения.

Основные особенности, запуск, структура окна, работа с главным меню команд, лентами, листами и окнами, структура таблицы, содержимое и значения ячеек, способы адресации.

## Тема 2.2. Основные команды.

Выделение областей (B том числе — мультивыбор) мышью и клавиатурой, копирование и перемещение (мышью и с помощью универсального буфера обмена), форматирование ячеек; автозаполнение; сохранение и загрузка файлов.

#### Тема 2.3. Ввод данных и проведение вычислений.

Типы данных, формулы, использование относительной и абсолютной адресации, форматирование таблицы.

## Тема 2.4. Использование функций.

Функция, Мастер функций, использование имен, локальные и глобальные имена, формула массива.

#### Тема 2.5. Управление данными.

Основные понятия, формирование базы данных, критерии поиска, поиск и выбор данных, сортировка данных.

#### Тема 2.6. Построение диаграмм.

Мастер диаграмм, создание и редактирование диаграмм; особенности гистограмм, трафиков, круговых диаграмм.

## Раздел 3. Программирование в Microsoft Excel

#### Тема 3.1. Основные понятия Visual Basic for Application (УВА).

Основные особенности VBA. Типы данных, константы, переменные, массивы, выражения. Особенности работы в среде программирования Visual Basic Editor (VBE).

# Тема 3.2. Операторы присваивания, описания переменных, ввод и вывод данных.

Понятие оператора, структура оператора, описание переменных, способы организации ввода и вывода данных.

## Тема 3.3. Организация цикла.

`Назначение и структура цикла, виды циклов, описание циклов.

### Тема 3.4. Операторы ветвления.

Понятие ветвления, условный оператор, операторы безусловного перехода и выбора.

## Тема 3.5. Подпрограммы и функции.

Понятия подпрограммы и функции, оформление подпрограммы и функции, операторы вызова подпрограммы и функции.

# Раздел 4. Программирование на языке Python

# Тема 4.1. Основные понятия, ввод и вывод данных.

Модуль и его атрибуты, импорт модуля и его атрибутов. Структура инструкции (оператора). Пользовательские функции. Константы и переменные в Python. Способы организации ввода и вывода данных.

## Тема 4.2. Типы данных, последовательности, операторы присваивания.

Основные типы данных, динамическая типизация, функции преобразования типов. Арифметические и логические выражения. Виды последовательностей (список, кортеж, множество, диапазон, cnosapb). Понятие среза последовательности. Операторы работы с последовательностями. Способы присваивания (присваивание значения, групповое и позиционное присваивание, присваивание списка части ЭЛЕМЕНТОБ).

## Тема 4.3. Организация ветвления и цик.

Оператор альтернативного ветвления, множественный выбор. Ветвление с присваиванием. Цикл для выполнения действий с элементами последовательностей. Цикл с предусловием. Операторы прерывания цикла и итерации. Генератор списка, вложенные тенераторы.

## 9. Текущий контроль по дисциплине

Текущий контроль по дисциплине осуществляется путем контроля посещаемости, проверки уровня усвоения знаний, с помощью блиц-опросов, выполнения индивидуальных заданий и контрольных работ, и фиксируется в форме контрольной точки не менее одного раза в семестр. Индивидуальные задания и контрольные работы обучающийся выполняет, основываясь исключительно на знаниях и навыках, полученных во время аудиторных занятий и самостоятельной работы, без использования справочных и других подобных материалов.

Выполнение заданий текущего контроля является обязательным, поскольку демонстрирует уровень освоения дисциплины и позволяет студенту подготовиться K итоговому контролю.

## 10. Порядок проведения и критерии оценивания промежуточной аттестации

Зачет в первом семестре выставляется по результатам выполнения контрольных работ.

Результаты зачета оцениваются отметками «зачтено», «не зачтено».

Текущий контроль приобретения компетенций осуществляется с помощью блицопросов, путем проверки уровня усвоения знаний, а также с помощью выполнения индивидуальных заданий. После изучения каждого раздела студенты выполняют индивидуальные контрольные работы, требующие использование всех навыков, приобретенных в процессе изучения раздела. Индивидуальные задания и контрольные работы обучающийся выполняет, основываясь исключительно на знаниях и навыках, полученных во время аудиторных занятий и самостоятельной работы, без использования справочных и других подобных материалов.

Оценка «зачтено» ставится, если все контрольные работы выполнены, в противном случае ставится оценка «не зачтено».

Зачет с оценкой во втором семестре проводится в письменной форме по билетам. Продолжительность зачета 1,5 час.

- НПримерный перечень теоретических вопросов.
- Понятия сигнала, данных, информации и информационных технологий.
- Основные типы данных и их представление.
- Файловая структура.
- Концепции построения сетевого программного обеспечения.
- Понятие алгоритма, основные особенности алгоритмического описания способов решения задач. 1. Понятия сигнала, данных, информации и ин<br>2. Основные типы данных и их представление<br>3. Файловая структура.<br>4. Концепции построения сетевого программн<br>5. Понятие алгоритма, основные особеннос:<br>решения задач.<br>6. Виды про
- Виды программных средств и их краткая характеристика.
- Состав системы программирования и основные особенности ее компонент.
- Объектно-ориентированное программирование.
- 9. Сильно типизированные и слабо типизированные модели информации.
- 10. Отношения.
- 11. Виды связей.
- 

Результаты зачета с оценкой определяются оценками «отлично», «хорошо», «'удовлетворительно», «неудовлетворительно».

Текуший контроль приобретения компетенций осуществляется с помошью блицопросов, путем проверки уровня усвоения знаний, а также с помощью выполнения индивидуальных заданий. После изучения каждого раздела студенты выполняют индивидуальные контрольные работы, требующие использование всех навыков, приобретенных в процессе изучения раздела. Индивидуальные задания и контрольные работы обучающийся выполняет, основываясь исключительно на знаниях и навыках, полученных во время аудиторных занятий и самостоятельной работы, без использования справочных и других подобных материалов. В случае невыполнения контрольных работ ставится оценка «неудовлетворительно».

Критерии выставления оценки за ответы по билетам:

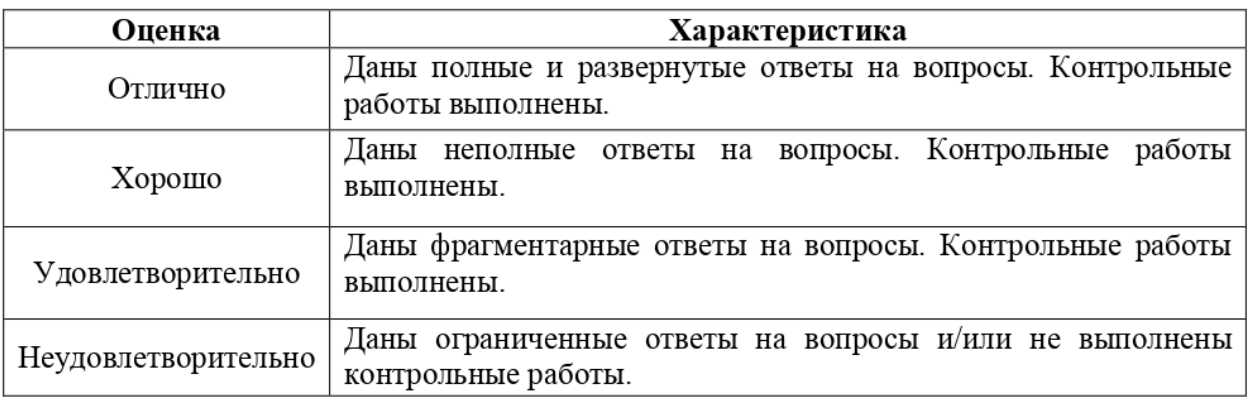

# 11. Учебно-методическое обеспечение

а) Электронные учебные курсы по дисциплине в электронном университете «Moodle»:

- https://moodle.tsu.ru/course/view.php?id=22784

- https://moodle.tsu.ru/course/view.php?id=22785

б) Оценочные материалы текущего контроля и промежуточной аттестации по лисциплине.

Примерный перечень теоретических вопросов, проверяющих ОПК-5.

- Основные особенности текстового процессора Microsoft Word. 1.
- 2. Выделение, удаление, перемещение и копирование фрагментов в Microsoft Word.
- 3. Установка шрифта, форматирование, обрамление и "заливка" в Microsoft Word.
- 4. Поиск и исправление ошибок, стиль оформления в Microsoft Word.
- 5. Создание таблиц и рисунков в Microsoft Word.
- 6. Основные особенности, запуск, структура окна в Microsoft Excel.
- 7. Контекстное меню, инструментальное меню, структура таблицы в Microsoft MS Excel.
- 8. Типы данных, формулы, функции в Microsoft Excel.
- 9. Критерии поиска, поиск и выбор данных, сортировка данных в Microsoft Excel.
- 10. Построение диаграмм в Microsoft Excel.

# Примерный перечень практических задач, проверяющих ОПК-5.

# Задача № 1.

1. Оформить текст: ColorPage-Vivid III

Параметры: шрифт Courier New, 15пт, полужирный курсив, цвет красный, двойное подчеркивание, выравнивание по центру, отступ слева и справа 0см.

2. Ниже, пропустив одну строку, оформить абзац, собрав его из текста, имеющегося B прилагаемом файле, исправить ошибки, удалить лишние знаки.

Параметры: шрифт Times New Roman, 14пт, полужирный, подчеркивания нет, цвет синий, выравнивание по ширине, отступ слева 1см, отступ для первой строки 1,5см, отступ справа 2см, интервал 12пт перед абзацем, автоматическая расстановка переносов.

Обрамление: с тенью, цвет синий, линия 3пт, интервал от текста 5пт.

Заливка: бледно-зеленая.

Задача № 2.

1. Оформить текст: Конфигуратор 1С

Параметры: шрифт Times New Roman, 15пт, полужирный, цвет синий, подчеркивание двойное, выравнивание по левому краю, отступ слева бсм.

2. Ниже оформить абзац, собрав его из текста, имеющегося B прилагаемом файле, исправить ошибки, удалить лишние знаки.

Параметры: шрифт Courier New, 12пт, обычный, цвет красный, подчеркивания нет, выравнивание по ширине, отступ слева 1,5см и справа Эсм, отступ для первой строки 1см, межстрочный интервал минимум 10пт, интервал 14пт перед абзацем, автоматическая расстановка переносов.

Обрамление: цвет синий, линия Зпт, интервал от текста SIIT. Заливка: светло-бирюзовая.

Задача № 3.

Оформить документ в соответствии со следующими требованиями.

1. Установить параметры страницы: верхнее 18 MM, нижнее 26 MM, слева 22 MM, справа 18 мм.

2. Слева вверху оформить рисованную рамку для текста.

Параметры: ширина рамки 9,5 см, высота рамки 4 см, линия 20T, цвет линии синий, заливка светло-бирюзовая.

3. В полученной рамке для текста оформить текст, состоящий из пяти строк:

1). В программе ярмарок:

2). автодорожная техника и автомобили

3). Мототехника и автомотозапчасти

4). новые разработки

5). технологии производства

Параметры текста: по центру, тип шрифта Arial, 13пт, полужирный, подчеркивания HeT, синий, междустрочный интервал одинарный, интервал перед первой строкой бпт, интервал после первой строки 15пт.

4. Справа от рамки вставить рисунок: ширина 4,5 см, высота 4 см.

5. Произвести выравнивание в первой строке документа: полученную рамку для текста — по левому краю, а вставленный рисунок — по правому краю.

6. Под рисунком оформить текст: B первой строке — World Trade Center, Bo второй — (Novosibirsk).

Этот текст расположить строго под рисунком: IO центру, Arial, 12пт, полужирный, лиловый.

7. Ниже, пропустив CTPOKY, оформить таблицу, состоящую из 3 столбцов и 2 строк.

Параметры текста: по центру, Times New Roman, 1Апт, полужирный, синий.

Внешнее обрамление и внутренние границы: цвет лиловый, линия Зпт.

Содержимое ячеек первой строки (прописными буквами): дорсиб-99, автосиб-99, автосервис-99.

Содержимое ячеек второй строки:

1) Выставка — ярмарка в области дорожного строительства;

2) Выставка-ярмарка автомобильного транспорта;

3) Выставка — ярмарка гаражного оборудования, механизмов и техники для сервисного обслуживания автомобилей.

8. Ниже, пропустив две строки, оформить текст: Уважаемые господа!

Параметры: по центру, Courier New, 15пт, полужирный курсив, двойное подчеркивание, красный.

9. Ниже, пропустив одну строку, оформить абзац, собрав его из текста, имеющегося B прилагаемом файле, исправить ошибки, удалить лишние знаки.

Параметры текста: по ширине, шрифт Times New Roman, 14пт, полужирный, подчеркивания нет, синий, отступ слева и справа 0 см, отступ для первой строки 1,5см, интервал 12пт перед абзацем, автоматическая расстановка переносов.

Обрамление: синее, линия 2,25пт, интервал от текста 5пт.

Заливка: бледно-зеленая, 5%.

Задача № 4. Вычисление подоходного налога.

Оформить таблицу и произвести расчеты.

Название таблицы: Размер подоходного налога.

Названия столбцов:

1).  $\mathbb{N} \circ \pi / \pi$ 

2). Ф. И.О.

3). Годовой доход (тыс. руб.)

4). Налог (тыс. руб.)

Исходные данные.

В 1 столбце (ввести с помощью автозаполнения): номера с 1 по 10.

Bo 2 столбце: Бахметов Ю.Р., Юркова А.И., Леонова Ю.К., Титаев П.И., Петрова Л.А., Минаев А.П., Актюбова H.K., Валиева А.В., Выборов Н.П., Савушкина О.В.

B 3 столбце: 120,43; 310,6; 1156,7; 2945,0, 3674,3; 356,2; 92,2; 1345,7; 75,6; 25483 Ilopsaoox расчета.

В 4 столбце. Вычислить размер подоходного налога (N) для каждого человека B зависимости от его годового дохода по формуле

$$
N = d \times p
$$
,  $\text{rge}$ 

 $d$  – годовой доход (тыс. руб.);

 $p$  – процент подоходного налога, который устанавливается в зависимости от годового дохода следующим образом:

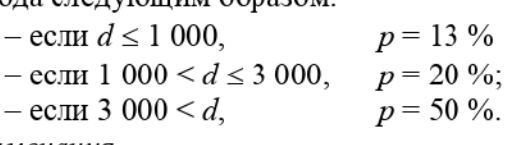

Примечания.

1. Проценты подоходного налога в зависимости от годового дохода оформить в табличной форме вне основной таблицы, а в формулах 4-го столбца использовать ссылки на соответствующие значения.

2. При оформлении формул использовать функции и возможности относительной и абсолютной адресации.

Задача № 5. Вычисление оценки по результатам тестирования студента.

Оформить таблицу и произвести расчеты.

Haseanue таблицы: Вычисление оценки по результатам тестирования студента Названия столбцов:

1).  $\mathbb{N}$ <sup>o</sup> п/п

2). Ф. И.О.

3). Тест 1

4). Тест 2

5). Тест 3

6). Оценка

Исходные данные.

В 1 столбце (ввести с помощью автозаполнения): номера с 1 по 10. В столбцах с 2 по 5:

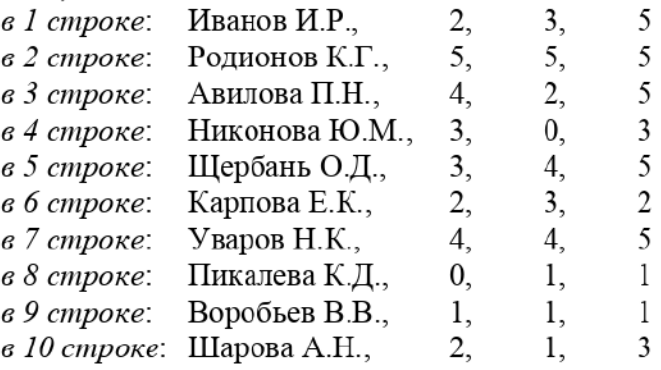

Порядок расчета.

В 6 столбце: вычисление оценки по результатам тестирования для каждого студента производится в соответствии с набранными баллами:

- оценка равна 0, если студент получил 0 баллов хотя бы за один тест;
- оценка равна 5, если нулевых результатов нет и сумма баллов не менее 13;
- оценка равна 4, если нулевых результатов нет и сумма баллов не менее 10, но меньше 13;
- $-$  оценка равна 3, если нулевых результатов нет и сумма баллов не менее 6, но меньше 10;
- оценка равна 2, если нулевых результатов нет и сумма баллов меньше 6.

Работа с базой данных: выбрать Ф.И.О. студентов, получивших по результатам тестирования оценку 4 с суммой баллов более 10. В базе данных отсортировать список студентов в алфавитном порядке.

Дополнительно вычислить (с помощью функции СУММЕСЛИ) количество имеющихся в таблице баллов 3, 4 и 5. Оформить полученные результаты в виде таблицы.

Построить объемную круговую диаграмму для последних результатов. Размер области диаграммы: высота 10 см, ширина 15 см. Изменить размер области построения. Легенду расположить под диаграммой. Добавить подписи данных (значения и доли) рядом с секторами.

Примечания.

1. Перечень присваиваемых оценок в зависимости от результатов тестирования оформить в табличной форме вне основной таблицы, а в формулах 6-ro столбца использовать ссылки на соответствующие значения.

2. При оформлении формул использовать функции и возможности относительной и абсолютной адресации.

Задача № 6. Получение ведомости уценки товаров на складе.

Оформить таблицу и произвести расчеты.

Haseanue таблицы: Получение ведомости уценки товаров на складе Названия столбцов:

1).  $\mathbb{N}$ <sup>o</sup> п/п

2) Наименование товара

3) Срок хранения (Mec.)

4) Стоимость до уценки (руб.)

5) Стоимость после уценки (руб.)

Исходные данные.

B 1 столбце (ввести с помощью автозаполнения): номера с 1 по 10.

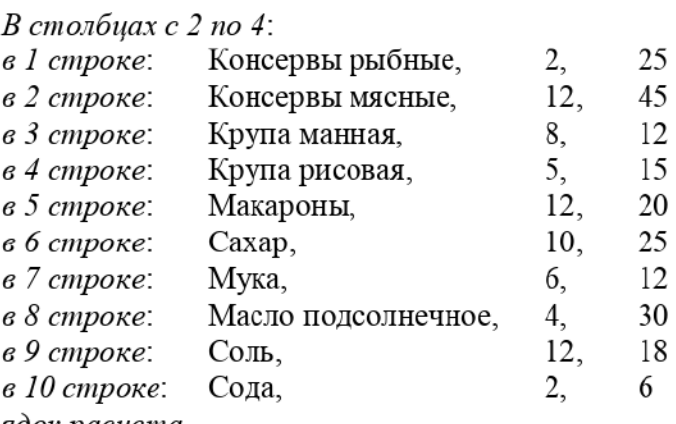

Порядок расчета.

В 5 столбце. Для каждого товара вычислить его стоимость после уценки (5) с учетом срока хранения  $(t)$  по следующей формуле:

$$
S = C/k
$$
, r<sub>µ</sub>

С — стоимость товара до уценки;

 $k$  – размер уценки товара, которая устанавливается в зависимости от срока его хранения  $(t)$ следующим образом:

 $-$  если  $t < 6$ ,  $k=1$ — если  $6 \le t < 10$ ,  $k=1,5$ — если  $10 \le t$ ,  $k=2$ 

Дополнительно вычислить (¢ помощью функции СЧЕТЕСЛИ) количество товаров со сроком хранения: 1) меньше 6 мес.; 2) не менее 6 мес., но меньше 10 мес.; 3) не менее  $10$ Mec. Оформить полученные результаты в виде таблицы.

Построить объемную круговую диаграмму для последних результатов. Изменить размер области построения. Легенду расположить под диаграммой. Добавить подписи данных (значения и доли) рядом с секторами.

Примечания.

1. Размеры уценок в зависимости от срока хранения товаров оформить в табличной форме вне основной таблицы, а в формулах 5-го столбца использовать ссылки на соответствующие значения.

2. При оформлении формул использовать функции и возможности относительной и абсолютной адресации.

## Примерный перечень теоретических вопросов, проверяющих OITK-6.

- 1. Принципы автоматизации проведения расчетов в Microsoft Excel с помощью VBA.
- Виды процедур и особенности их оформления в УВА.
- Встроенные функции, организация диалога с пользователем в УВА.
- Операторы ветвления в УВА.
- Операторы цикла в УВА. 1. Принципы автоматизации<br>2. Виды процедур и особенно<br>3. Встроенные функции, орга<br>4. Операторы ветвления в VBA.<br>5. Операторы цикла в VBA.<br>6. Модуль и его атрибуты, им<br>7. Основные типы данных в I<br>8. Виды последовательносте
	- Модуль и его атрибуты, импорт модуля и его атрибутов в Python.
	- Основные типы данных в Python.
	- Виды последовательностей в Руфоп.
	- Способы присваивания в Python.
	- 10 Операторы ветвления в Python.
	-

## Примерный перечень практических задач, проверяющих OITK-6.

Задача № 1. Расчет относительного изменения нормативного расхода материальных ресурсов.

Исходные данные (вводятся пользователем):

 $n -$ количество наименований продукции;

 $r_{0i}$ ,  $r_{1i}$  – нормативный расход материала на единицу *i*-й  $(i = 1,..., n)$  продукции (в натуральных единицах) соответственно в предыдущем и анализируемом периодах;

 $q_{1i}$  – выпуск *i*-й  $(i = 1,..., n)$  продукции (в натуральных единицах) в анализируемом периоде.

Расчет.

Относительное изменение нормативного расхода материалов вычисляется по формуле  $(B\% )$ 

$$
P_r = \frac{R_1 - R_0}{R_0} \cdot 100, \text{ rge}
$$

 $R_0 = \sum_{i=0}^{n} r_{0i} \cdot q_{1i}$  — расход материалов на весь выпуск продукции в анализируемом периоде  $i=1$ 

по нормам предыдущего периода;

 $R_1 = \sum_{i=1}^{n} r_i \cdot q_i$  — расход материалов на весь выпуск продукции в анализируемом периоде. i=1

*Вывести* полученные результаты  $(R_0, R_1, P_r)$ .

Задача № 2. Вычисление суммарного темпа инфляции для нескольких последовательных периодов.

Исходные данные (вводятся пользователем):

- $n -$ количество периодов;
- $a_i$  темп инфляции в *i*-ом периоде  $(i = 1, \ldots, n)$ .

Расчет.

Суммарный темп инфляции для нескольких последовательных периодов вычисляются следующим образом

$$
A = \prod_{i=1}^{n} (1 + a_i) - 1
$$

Вывести полученный результат вычисления суммарного темпа инфляции.

Задача № 3. Вычисление наращенной суммы долга с начислением простых процентов при переменной процентной ставке.

Исходные данные (вводятся пользователем):

- $D$  размер кредита;
- $m -$ количество периодов;
- $n_i$  длительность *i*-го (*i* = 1,..., *m*) периода (годы);
- $p_i$  процентная ставка в течение *i*-го периода  $(i = 1, ..., m)$ .
	- Расчет.

Наращенная сумма долга с начислением простых процентов при переменной процентной ставке вычисляется по формуле

$$
S = D \cdot (1 + \sum_{i=1}^{m} n_i \cdot p_i)
$$

Вывести полученный результат вычисления наращенной суммы долга.

Задача № 4. Вычисление наращенной суммы долга с начислением простых процентов при процентной ставке, изменяющейся на фиксированную величину.

Исходные данные (вводятся пользователем):

 $m$  – количество платежей;

 $D$  – размер кредита;

- $t_1$  длительность первого периода (годы);
- $t$  длительность *i*-го ( $i = 2,..., m$ ) периода (годы);
- $p_1$  процентная ставка в течение первого периода;
- $d_p$  величина изменения процентной ставки.
	- Расчет.

Наращенная сумма долга с начислением простых процентов при процентной ставке, изменяющейся на фиксированную величину, вычисляется по формуле

$$
S = D \cdot (1 + \sum_{i=1}^{m} n_i \cdot p_i), \text{ rate}
$$

 $n_1 = t_1$ ;

 $n_i = t$ ,  $p_i = p_{i-1} + d_p$   $\Box \Box$   $i = 2, ..., m$ 

Вывести полученный результат вычисления наращенной суммы долга.

Задача № 5. Вычисление наращенной суммы долга с начислением сложных процентов при переменной процентной ставке.

Исходные данные (вводятся пользователем):

- $D$  размер кредита;
- $m$  количество периодов;
- $n_i$  длительность *i*-го периода (*i* = 1,..., *m*) начисления процентов (годы);
- $p_i$  процентная ставка в течение *i*-го периода  $(i = 1, ..., m)$ .
	- Расчет.

Наращенная сумма долга с начислением сложных процентов при переменной процентной ставке вычисляется по формуле

$$
S = D \cdot \prod_{i=1}^{m} (1 + p_i)^{n_i}
$$

Вывести полученный результат вычисления наращенной суммы долга.

в) План практических занятий по дисциплине.

1 семестр

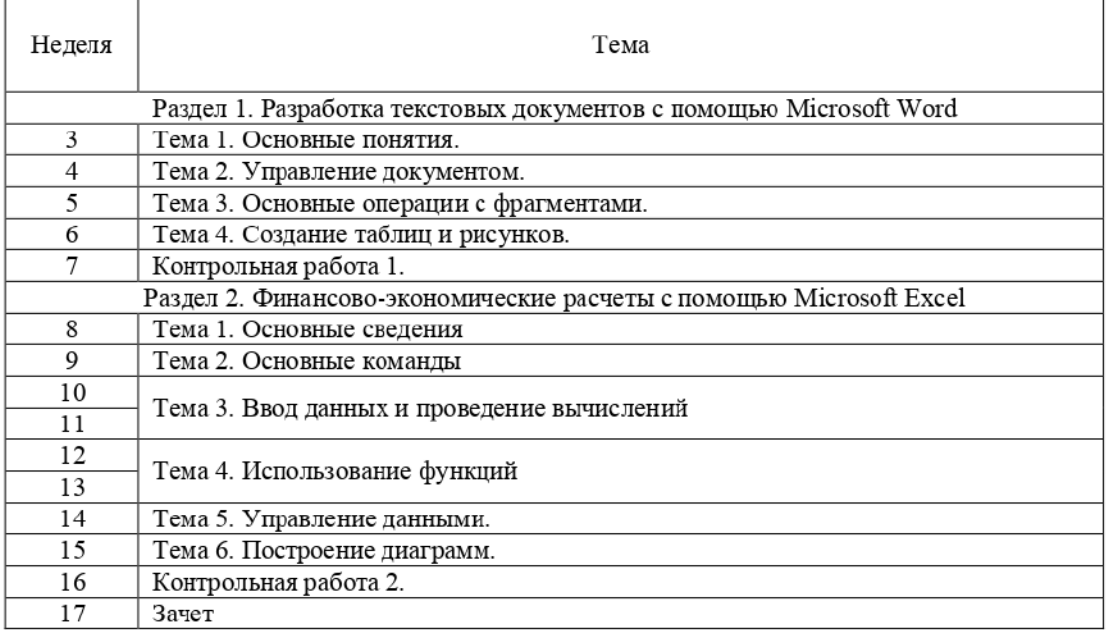

# 2 семестр

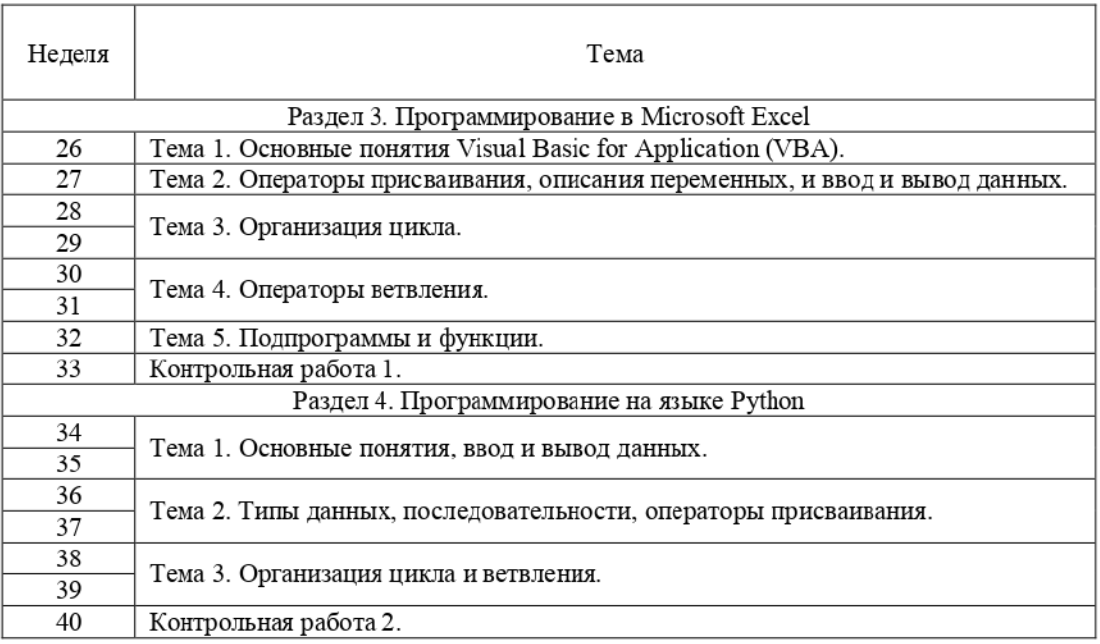

г) Методические указания по организации самостоятельной работы студентов.

Самостоятельная работа студентов включает в себя:

- > самостоятельную подготовку к занятиям по заявленным темам курса в соответствии с приведенными планом (содержание дисциплины) и литературой. Контроль выполнения производится на занятиях в блиц-опросах;
- > самостоятельную подготовку к проблемным дискуссиям;
- > самостоятельную работу в аудитории при ответах на вопросы, решении задач и разборе деловых ситуаций (кейсов). Контроль выполнения осуществляется сразу же при оценке полученных результатов;
- самостоятельное выполнение индивидуальных аналитических заданий. Контроль выполнения осуществляется в сроки, предусмотренные для сдач индивидуальных заданий, которые оговариваются со студентами;
- > самостоятельную подготовку к зачету. Контроль выполнения заключается в проставлении итоговой оценки по итогам обучения.

Для закрепления теоретического материала предполагается самостоятельное выполнение заданий по каждой пройденной теме, что позволяет обратить внимание на наиболее сложные, ключевые и дискуссионные аспекты изучаемой темы, помочь студентам систематизировать и лучше усвоить пройденный материал. При выполнении заданий студент должен не просто воспроизводить полученные знания по заданной теме, но и творчески переосмыслить существующие подходы к пониманию тех или иных проблем, явлений, событий; продемонстрировать и убедительно аргументировать собственную позицию.

В ходе выполнения заданий студентам необходимо ознакомиться с вопросами, вынесенными на обсуждение, изучить соответствующий материал по бизнес-кейсам, дополнительную литературу.

# 12. Перечень учебной литературы и ресурсов сети Интернет

а) основная литература:

— Доусон М. Программируем на Python. — СПб. : Питер, 2021. — 414 с.

— Костюк А.В., Бобонец C.A., Флегонтов А.В., Черных А.К. Информационные технологии. Базовый курс. — М. : Лань, 2021. — 604 c,

— Лебедев В. M. Программирование на УВА в MS Excel : Учебное пособие для вузов. — М. : Юрайт, 2022. — 306 c.

— Информатика. Базовый курс : Учебник для вузов. Стандарт третьего поколения / Под ред. С.В. Симоновича. — СПб. : Питер, 2019. — 640 c.

— Информатика для экономистов: Учебник для вузов / под ред. Полякова В.П. — М. : Юрайт, 2022. — 524 с.

— Информационные технологии в экономике и управлении в 2 ч. Часть 1 : Учебник для вузов / под ред. Трофимова B.B. — М. : Юрайт, 2022. — 269 c.

— Информационные технологии в экономике и управлении B 2 ч. Часть 2 : Учебник для вузов / под ред. Трофимова В.В. — М. : Юрайт, 2022. — 245 с.

— Матюшок В. Информатика для экономистов: Учебник. — М. : ИНФРА-М", 2020. — 460 c.

6) дополнительная литература:

— Агальцов В.П., Титов В.М. Информатика для экономистов : Учебник для вузов. — М. : Форум, 2019. — 448 c.

– Балашова С.А., Дихтяр В.И. Информатика для экономистов : Учебник. - М. : ИНФРА-М", 2017. — 460 c.

— Гуриков С. P. Основы алгоритмизации и программирования на Python: Учебное пособие. - М. : ИНФРА-М", 2022. — 343 с.

— Жуков P. Язык программирования Python: практикум: Учебное пособие. — M. : ИНФРА-М", 2022. — 216 с.

— Лещинский Б.С. Концептуальное представление экономической информации. — Томск : НТЛ, 2000. — 116 с.

— Лещинский Б.С. Задачи по программированию в Microsoft Excel. Учебнометодическое пособие по курсу «Информатика. - Томск: ТГУ, 2017. - 62 с.

— Лещинский Б.С. Основы программирования в Microsoft Excel. Учебнометодическое пособие по курсу «Информатика.. - Томск : ТГУ, 2017. - 82 с.

—Лещинский Б.С. Основные навыки работы с персональным компьютером : Учебное пособие. — Томск : НТЛ, 2010. — 52 с.

— Лещинский Б.С. Табличный процессор Microsoft Excel-2013 : Учебное пособие. — Томск НТЛ, 2014. — 68 c.

— Лещинский Б.С. Текстовый процессор Microsoft Word—2013 : Учебное пособие. — Томск : НТЛ, 2014. — 44 c.

— Таненбаум Э., Остин Т. Архитектура компьютера. 6-e изд. — СПб : Питер, 2015. — 811 с.

— Таненбаум Э., Бос Х. Современные операционные системы. — СПб: Питер, 2017. — 1119 с.

в) ресурсы сети Интернет:

— открытые онлайн-курсы

— Компьютера [Электронный ресурс]. — URL: http://www.computerra.rw/.

— Лещинский Б.С. Технические и алгоритмические (представление данных) средства информатики [Электронный ресурс]. – Томск: ИДО ТГУ, 2010. – URL: http://vital lib.tsu.ru/vital/access/manager/Repository/vtls:000405099.

— Лещинский Б.С. Экономическая информатика [Электронный ресурс]. - Томск : ИДО TI'Y, 2015. — URL: http://moodle.tsu.ru/course/view.php?id=416.

— Сайт информационных технологий [Электронный ресурс]. — URL: http://inftech. webservis.ru/.

# 13. Перечень информационных технологий

а) лицензионное и свободно распространяемое программное обеспечение:

— Microsoft Office Standart 2013 Russian: пакет программ. Включает приложения: MS Office Word, MS Office Excel, MS Office PowerPoint, MS Office On-eNote, MS Office Publisher, MS Outlook, MS Office Web Apps (Word Excel MS PowerPoint Outlook);

— публично доступные облачные технологии (Google Docs, Яндекс диск и т.п.).

6) информационные справочные системы:

— Электронный каталог Научной библиотеки ТГУ —

http://chamo lib.tsu.rw/search/query?locale=ru&theme=system

- Электронная библиотека (репозиторий) ТГУ http://vital lib.tsu.rw/vital/access/manager/Index
- ЭБС Лань http://e.lanbook.com/
- ЭБС Консультант студента hitp:/www.studentlibrary.iw/
- $-$ Образовательная платформа Юрайт  $-$  https://wait.ru/
- ЭБС ZNANIUM.com https://znanium.com/
- ЭБС IPRbooks http://www.iprbookshop.ru/

# 14. Материально-техническое обеспечение

Аудитории для проведения занятий лекционного типа.

Аудитории для проведения практических занятий, индивидуальных и групповых консультаций, текущего контроля и промежуточной аттестации.

Помещения для самостоятельной работы, оснащенные компьютерной техникой и доступом к сети Интернет, в электронную информационно-образовательную среду и K информационным справочным системам.

Аудитории для проведения занятий лекционного и семинарского типа индивидуальных и групповых консультаций, текущего контроля и промежуточной аттестации в смешенном формате («Актру»).

# 15. Информация о разработчиках

Лещинский Борис Семенович, кандидат технических наук, доцент кафедры информационных технологий и бизнес-аналитики Института экономики и менеджмента `Национального исследовательского Томского государственного университета.